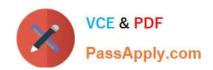

## C\_HANATEC142<sup>Q&As</sup>

SAP Certified Technology Associate - SAP HANA (Edition 2014)

# Pass SAP C\_HANATEC142 Exam with 100% Guarantee

Free Download Real Questions & Answers PDF and VCE file from:

https://www.passapply.com/c\_hanatec142.html

100% Passing Guarantee 100% Money Back Assurance

Following Questions and Answers are all new published by SAP Official Exam Center

- Instant Download After Purchase
- 100% Money Back Guarantee
- 365 Days Free Update
- 800,000+ Satisfied Customers

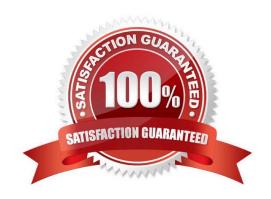

### https://www.passapply.com/c\_hanatec142.html

#### 2024 Latest passapply C\_HANATEC142 PDF and VCE dumps Download

#### **QUESTION 1**

Which of the following are functions of the DB trigger within SAP Landscape Transformation (SLT)?

There are 2 correct answers to this question.

Choose:

- A. Include only relevant tables for DB recording.
- B. Record relevant changes in logging tables.
- C. Ensure that replicated changes are kept within the logging tables.
- D. Decluster table classes into a transparent format.

Correct Answer: AB

#### **QUESTION 2**

What is the recommended approach by SAP when loading tables into SAP HANA from SAP ERP via Data Services?

Please choose the correct answer.

- A. Use open hub
- B. Use the data staging server
- C. Use the ABAP application tier
- D. Use the Replication Server

Correct Answer: C

#### **QUESTION 3**

Which of the following source data sizes should you use to size SAP HANA memory?

Please choose the correct answer.

Choose one:

- A. Total compressed size of source database
- B. Total uncompressed size of tables required for queries
- C. Total uncompressed size of tables and indexes required for queries
- D. Total uncompressed size of source database

Correct Answer: B

#### https://www.passapply.com/c\_hanatec142.html 2024 Latest passapply C\_HANATEC142 PDF and VCE dumps Download

#### **QUESTION 4**

Which of the following components need a server certificate when you configure the SAP HANA Automated Update function?

There are 2 correct answers to this question.

- A. Host agent
- B. SAP HANA studio
- C. SAP HANA database
- D. Update Manager

Correct Answer: AD

#### **QUESTION 5**

Using SAP Landscape Transformation (SLT), you are replicating in real-time an SAP ERP system (source system) into an SAP HANA system.

How can you check whether the source system and SLT are synchronized?

There are 2 correct answers to this question.

Choose:

- A. By comparing entries in table TTZCU (Customizing time zones) in SLT and the SAP ERP system
- B. By executing the ABAP program :TZCUSTHELP in SLT and the SAP ERP system
- C. By comparing the system time of the operating systems in SLT and the SAP ERP system
- D. By executing the ABAP program :SAPLATRA\_TOOL\_TIMES in SLT and the SAP ERP system

Correct Answer: BC

C HANATEC142 VCE Dumps

C HANATEC142 Practice
Test

C HANATEC142 Study
Guide